## Beruhigen, spüren und erlernen des Druckbuchstabens "Großes D<sup>u</sup>

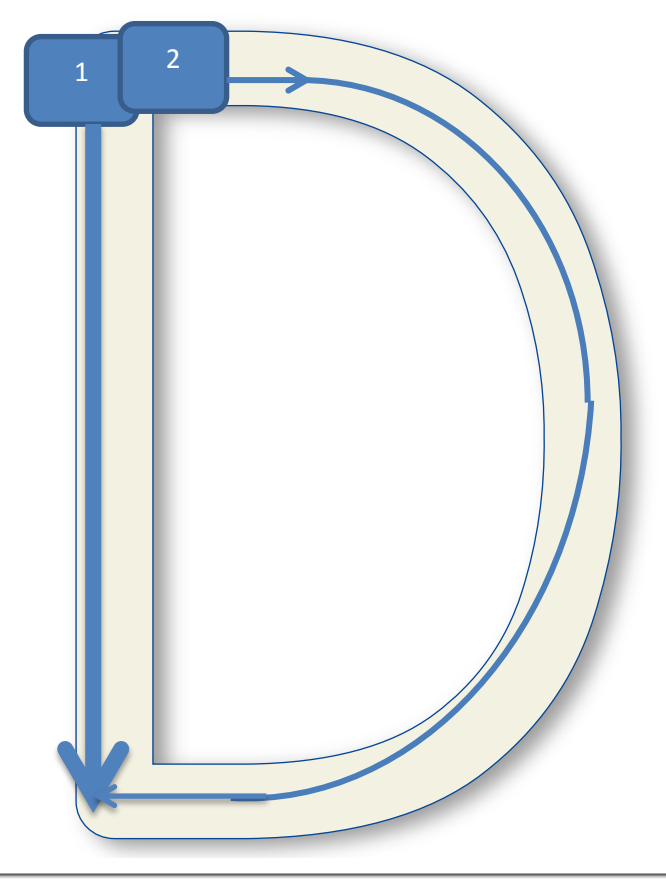

Um den Schwierigkeitsgrad zu steigern, ist es wünschenswert die Schreibrichtung zu ändern. So muss das Kind achtsamer sein und der Unterrichtsverlauf ist wieder gewährleistet.

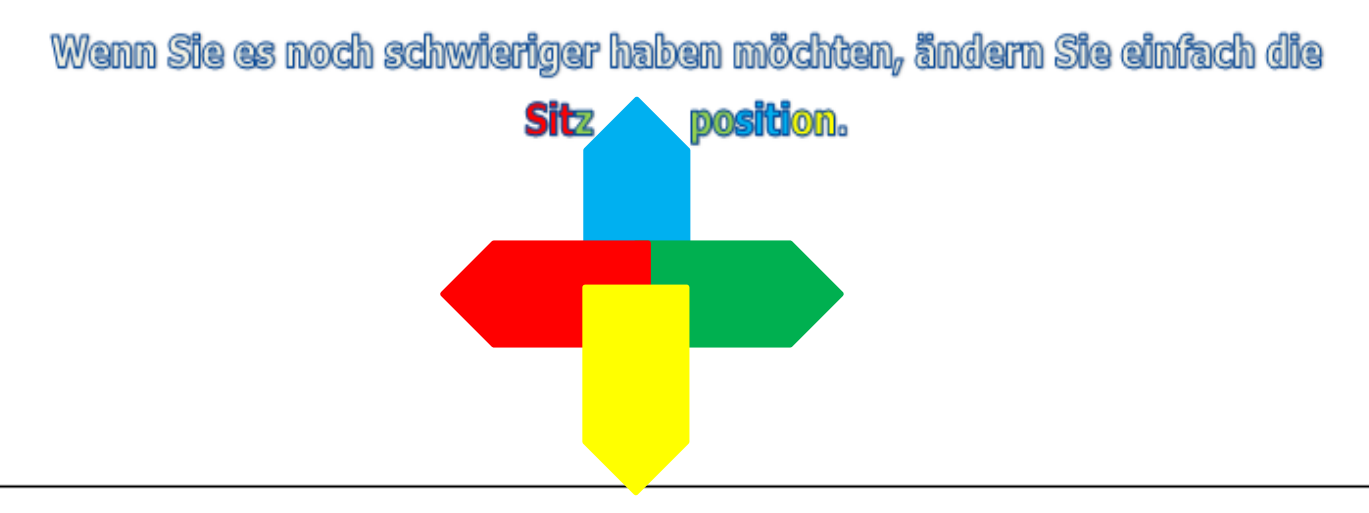

## **Beispiele:**

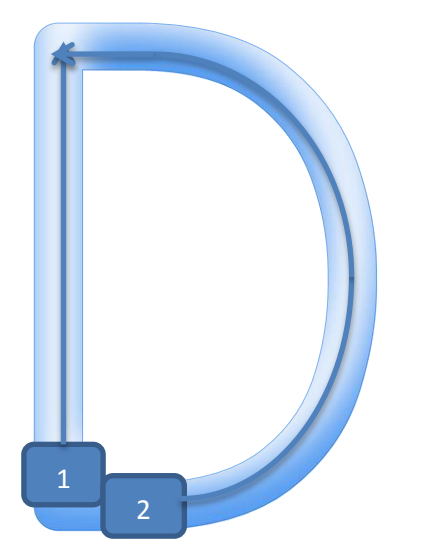

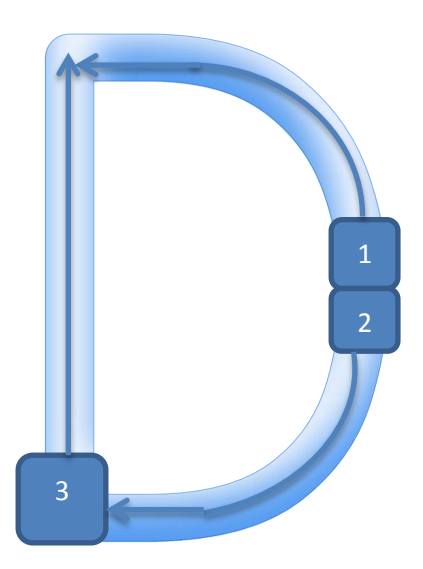